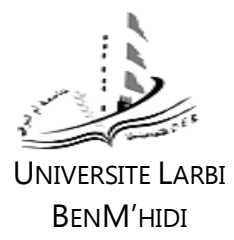

DEPARTEMENT MATH-INFORMATIQUE 2<sup>EME</sup> ANNEE LICENCE INFORMATIQUE

# BENM'HIDI MODULE : RESEAUX DE COMMUNICATION **SERIE DE TD N°04**

## **Exercice 01:**

A et B sont deux utilisateurs de la même entreprise. L'utilisateur A a pour adresse 143.27.102.101 et lit dans le fichier de configuration de son poste (commande ipconfig ou ifconfig, par exemple) : masque de sous-réseau : 255.255.192.0 et adresse routeur par défaut : 143.27.105.1.

1°/ Quelle est l'adresse du sous-réseau auquel appartient A ? Quelle est l'adresse de diffusion sur ce sous-réseau ?

2°/ L'utilisateur B a pour adresse 143.27.172.101 et lit de même : masque de sous-réseau : 255.255.192.0. B est-il sur le même sous-réseau que A ? Peut-il utiliser la même adresse de routeur par défaut que A ?

#### **Exercice 02:**

Soit une entreprise disposant d'un réseau Ethernet relié à Internet. Elle dispose d'une adresse IP de classe B. Son identifiant réseau est égal à 29C2 (en hexadécimal). Sur le réseau, il y a déjà deux cents ordinateurs dont l'adresse IP a été choisie dans l'ordre croissant en commençant par 1. Proposez une adresse IP pour l'ordinateur et représentez-la sous forme décimale pointée.

## **Exercice 03:**

Complétez le tableau :

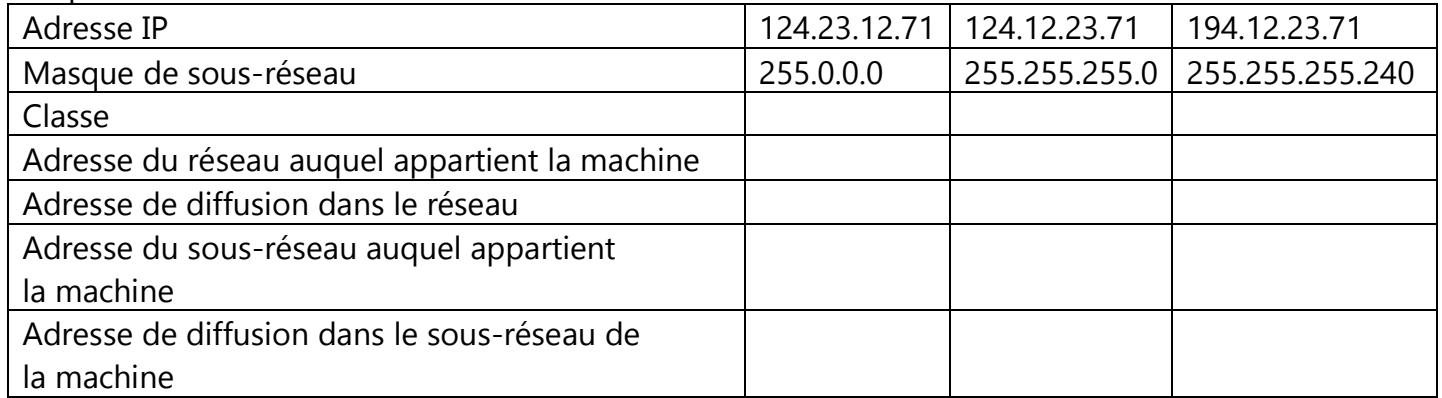

## **Exercice N°04:**

Une société veut se raccorder à Internet. Pour cela, elle demande une adresse réseau de classe B afin de contrôler ses 2 853 machines installées.

1°/ Une adresse réseau de classe B sera-t-elle suffisante ?

2°/ L'organisme chargé de l'affectation des adresses réseau lui alloue plusieurs adresses de classe C consécutives au lieu d'une adresse de classe B. Combien d'adresses de classe C faut-il allouer à cette société pour qu'elle puisse gérer tous ses terminaux installés ?

3°/ Finalement, la société a pu obtenir une adresse réseau de classe B. L'administrateur du réseau choisit de découper le réseau pour refléter la structure de la société, c'est-à-dire qu'il crée autant de sous-réseaux que la société compte de services différents. L'administrateur a donc prévu 12 sousréseaux, numérotés de 1 à 12. Proposez le masque de sous-réseau utilisé dans l'un des services de la société.

4°/ Combien reste-t-il de bits pour identifier les machines de chaque service ? Combien de machines peut-on identifier dans chaque service ?

5°/ L'adresse réseau de la société est : 139.47.0.0. Indiquez l'adresse réseau du sous-réseau n° 9.

6°/ Dans le sous-réseau choisi, donnez l'adresse IP complète de la machine ayant comme identifiant de machine 7.48.

7°/ Donnez les adresses réseau et les adresses de diffusion du sous-réseau n° 12.

## **Exercice 05**

Dans un réseau local Ethernet 100 Mbit/s, on dispose de 50 machines d'utilisateurs, réparties en 5 groupes de 10 machines et de 7 serveurs, à raison d'un serveur spécifique dans chaque groupe et de 2 serveurs communs à l'ensemble des utilisateurs. Dans chacun des 5 groupes, les machines des utilisateurs sont reliées à un concentrateur 12 ports.

1°/ L'entreprise possède l'adresse IP 193.22.172.0. Peut-on répartir les adresses en faisant apparaître les 5 groupes ? Si oui, comment ? Proposez un plan d'adressage.

2°/ Soit un routeur d'entreprise qui relie 4 sous-réseaux RL1, RL2, RL3 et RL4 et offre l'accès à Internet. L'entreprise a une adresse IP de classe C, d'identité réseau égale à 195.52.100.0. Dans le sous-réseau RL1, il y a 15 postes de travail, dans RL2 20 postes, RL3 25 postes, RL4 30 postes. Peut-on imaginer un plan d'adressage avec 4 sous réseaux distincts ? Quel sera alors le masque de sous-réseau ?

## **Exercice 06**

Une entreprise cherche à obtenir une adresse publique alors qu'elle dispose d'un parc de 800 machines. Elle prévoit de posséder de 850 à 900 machines dans les années à venir. Elle obtient comme adresse réseau : 139.33.32.0/22. Cette adresse lui convient elle ? Quel est le masque de sousréseau par défaut ?

## **Exercice 07**

Établissez la table de routage du noeud E de ce réseau, en minimisant le coût des liaisons. Vous supposerez que la topologie entière du réseau est connue.

1°/ Vous utilisez un algorithme à vecteurs de distance.

2°/ Vous utilisez un algorithme à état des liens qui s'appuie sur la métrique indiquée à la figure suivante :

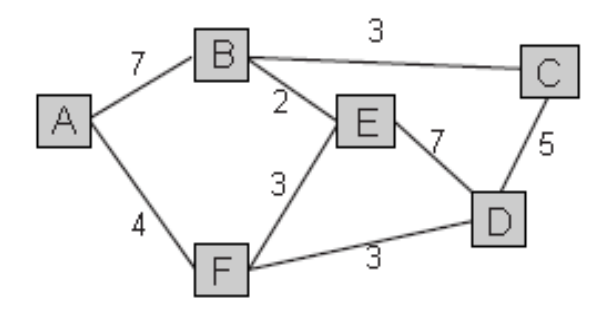

## **Exercice 08:**

A / Complétez le tableau suivant:

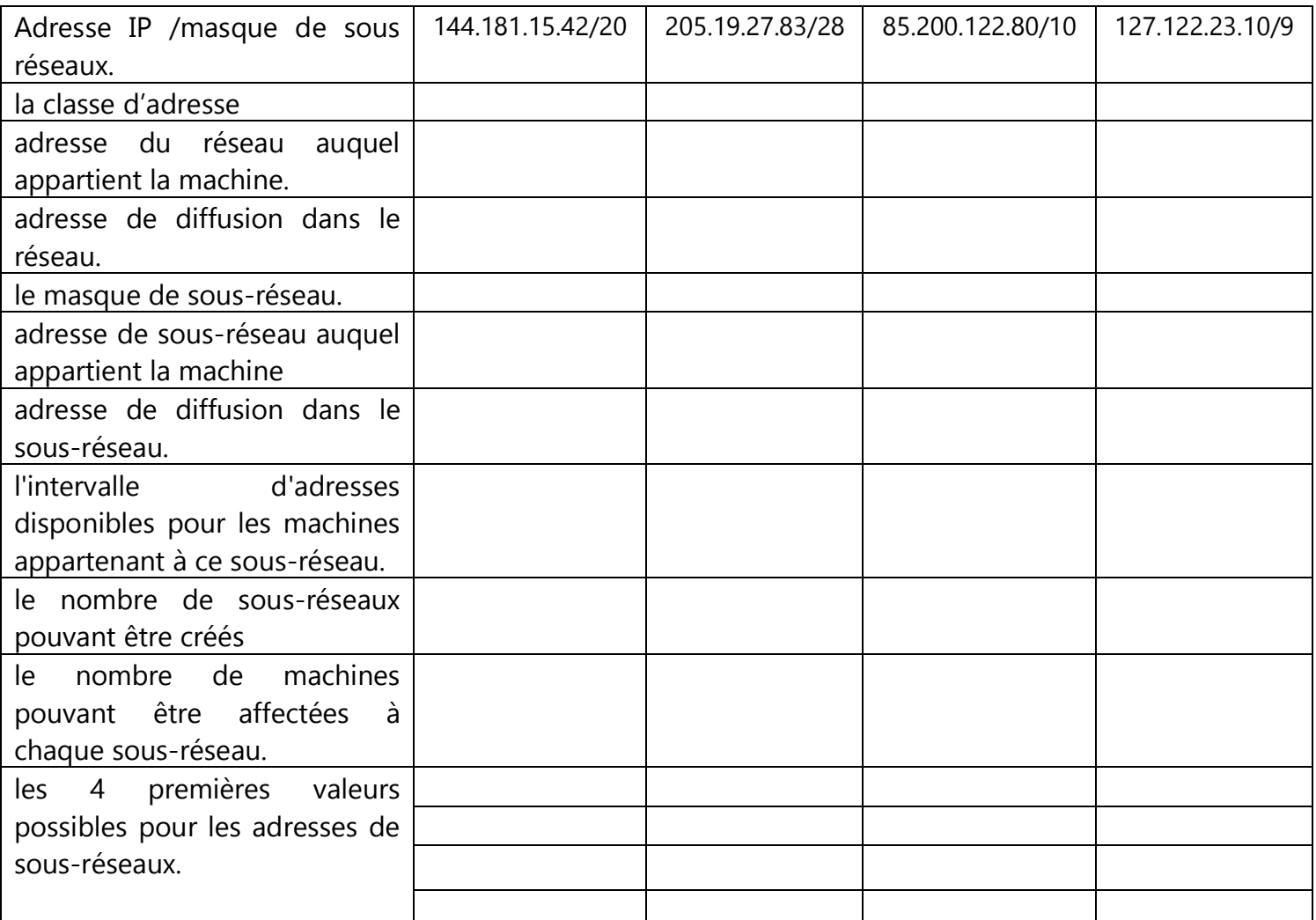

B / Une entreprise demande une adresse réseau afin de contrôler 13 services distincts contenants chacun environ de 820 machines.

- 1- Proposez une adresse réseaux pour l'entreprise parmi les 4 adresses réseaux du tableau.
- 2- Le masque de sous-réseau utilisé dans l'un des services de la société.
- 3- Indiquez l'adresse du sous-réseau n°9.
- 4- Dans le sous-réseau n°9, donnez l'adresse IP complète de la machine ayant comme identifiant de machine 2.16.
- C / Soit le réseau 172.27.0.0 suivant:
- 1- Combien y a t-il de sous réseaux ?
- 2- Quelle est la passerelle du WAN ?
- 3- Donnez les tables de routage des machines A, et C.

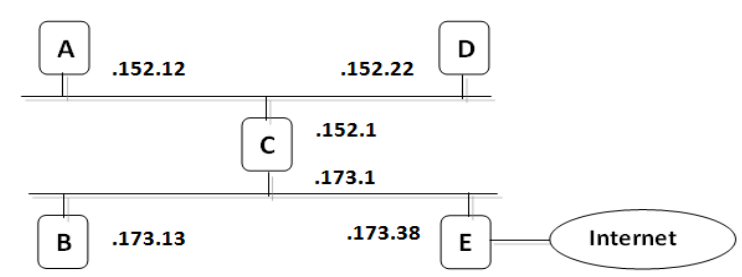

## **Exercice 09:**

On considère le schéma d'adressage de la figure.

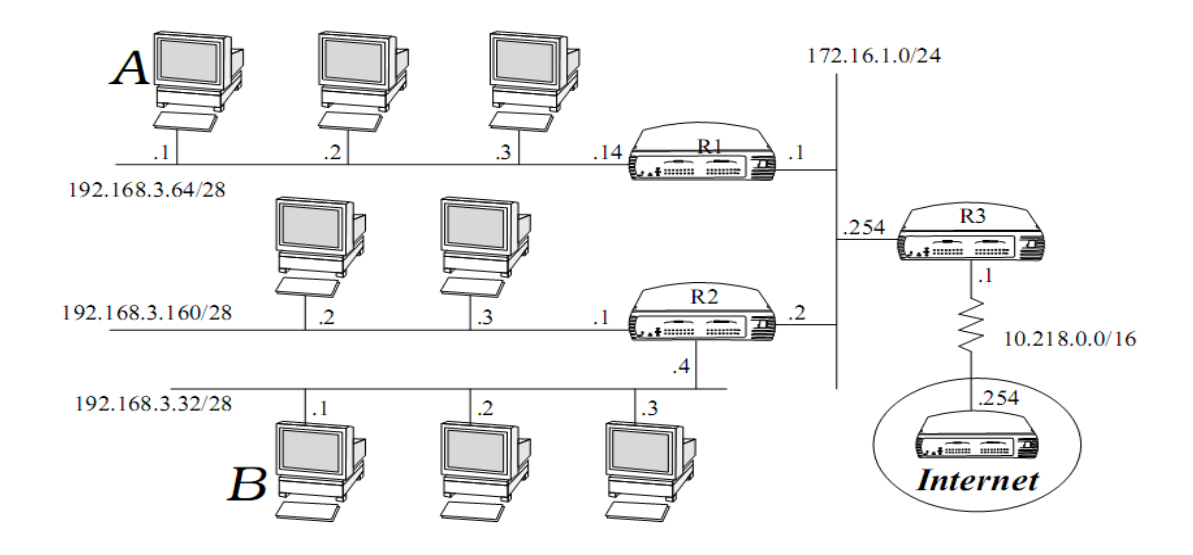

- 1- Donnez les adresses de A et B, ainsi que celles de R1, R2 et R3.
- 2- Donnez les tables de routage de R1, R2 et R3 afin que deux machines quelconques de ce réseau puissent communiquer, et que chacune puisse accéder à Internet.
- 3- Donnez les commandes nécessaires, sous environnement Unix, pour configurer R1 (adresse, masque, table de routage).
- 4- En respectant vos tables de routage, indiquez les différentes étapes du routage d'un datagramme expédié par A à destination de B (à chaque étape, vous préciserez quelle ligne de la table de routage considérée permet de prendre la décision de routage).